$,$  tushu007.com  $<<$  and  $>>$  $<<$   $>>$ 

10 ISBN 7030304357

13 ISBN 9787030304353

出版时间:2011-5

页数:421

PDF

更多资源请访问:http://www.tushu007.com

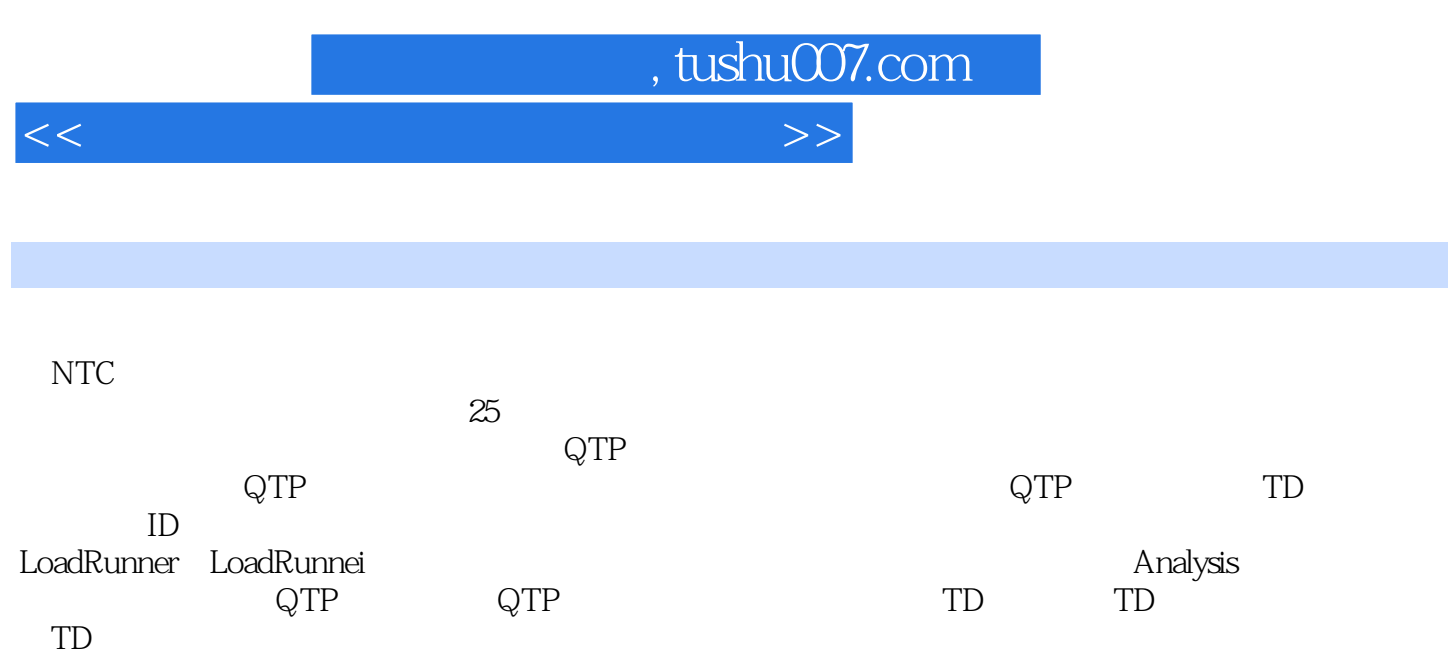

LoadRunner<br>
Load Runner

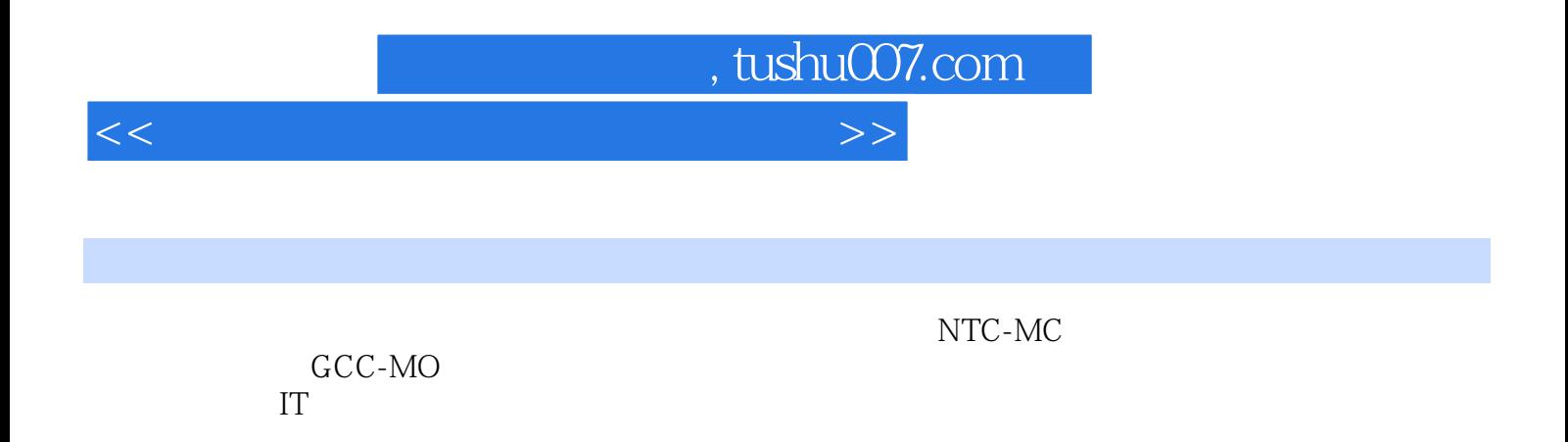

 $--$ IT

, tushu007.com

 $<<$  and  $>>$ 

 $1$  $1.1$  $1.2$  $1.21$  $1.22$ 1.3  $1.4$  $1.4.1$  $1.42$  $1.43$  $1.44$  $1.5$  $1.5.1$  $1.5.2$  $1.6$ 1.6.1  $1.62$ 1.63  $1.7$ 2 QTP 2.1 2.2 QTP  $221$ 222 QTP9.2 223 QTP92  $224$ 23 QTP 231 QTP  $232$  QTP 233 QTP 2.34 QTP 235 24 QTP9.2  $25$  $2.5.1$  $25.2$ 25.3 QTP  $26$ 3 QTP 31 32 QTP  $321$  QTP 32.2

 $\vert$  , tushu007.com  $\vert$ 

 $<<$  and  $>>$ 

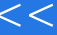

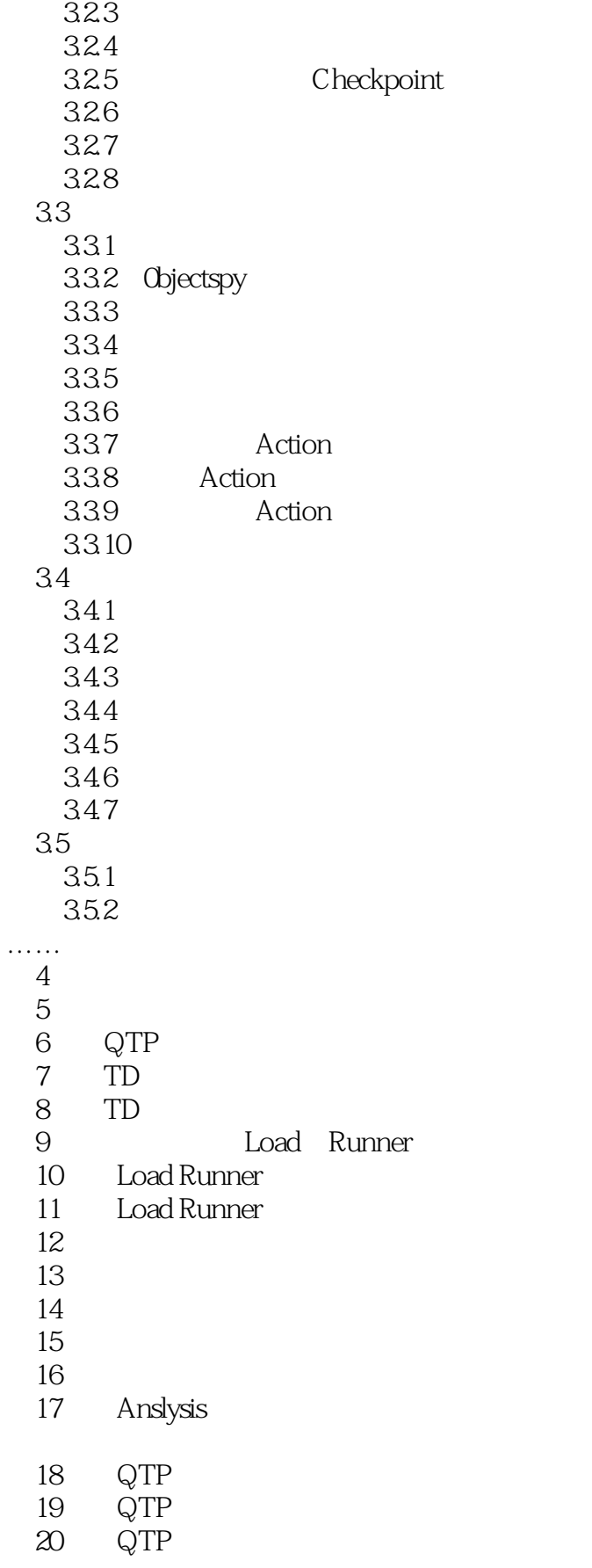

, tushu007.com

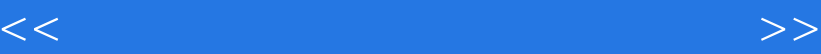

- $\begin{tabular}{c} 21 & TD \\ 22 & TD \end{tabular}$
- $\begin{tabular}{c} 22 \hspace{1em} \text{TD} \\ 23 \hspace{1em} \text{TD} \end{tabular}$
- $\begin{array}{ccc} 23 & & \textrm{TD} \\ 24 & & \textrm{Loa} \end{array}$
- 24 LoadRunner<br>25 LoadRunner
- LoadRunner

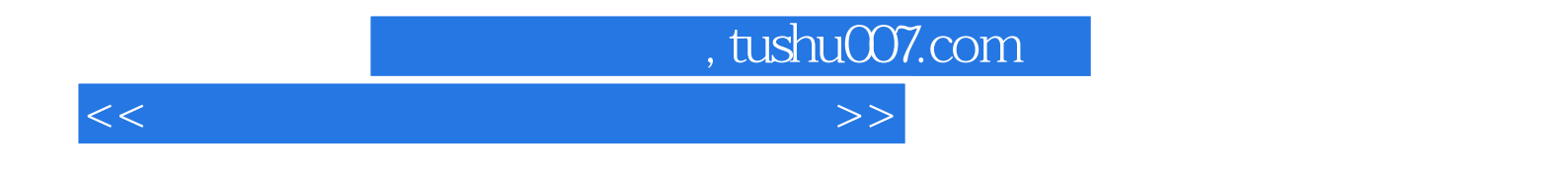

 $\alpha$  and  $\beta$  or  $\beta$  or  $\beta$ 

 $1.43$ 

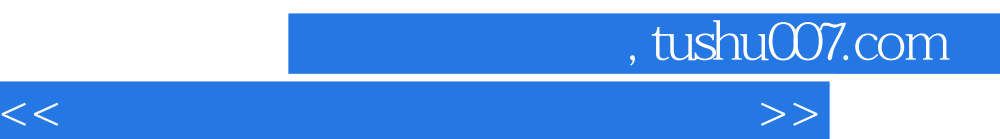

*Page 8*

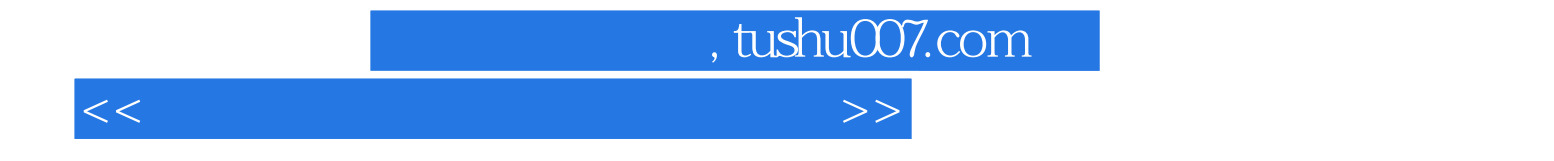

本站所提供下载的PDF图书仅提供预览和简介,请支持正版图书。

更多资源请访问:http://www.tushu007.com